#### Building Integration Solutions with the Niagara JSON Toolkit

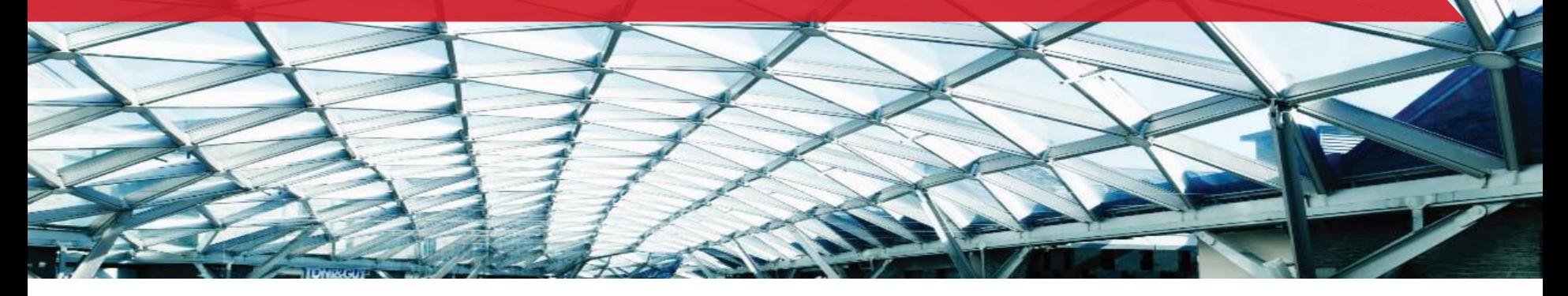

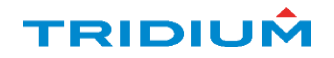

# The Niagara JSON Toolkit is an Enabler

"JSON is the de-facto data encoding standard for the IoT."

With the new Niagara JSON Toolkit, you have the building blocks to more simply use the Niagara platform to connect to IoT enterprise software applications, cloud services, databases, and third-party applications.

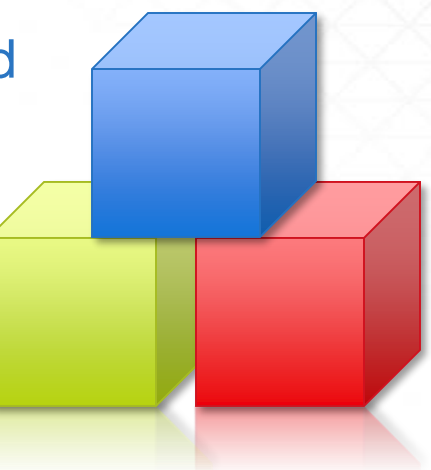

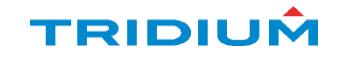

#### Accessing Valuable Niagara Data

The JSON Toolkit extends Niagara's rich object model and connectivity options by encoding point, alarm and history data into JSON format. Coupled with the MQTT driver this opens new possibilities for cloud connectivity and extracting value from the data Niagara can expose.

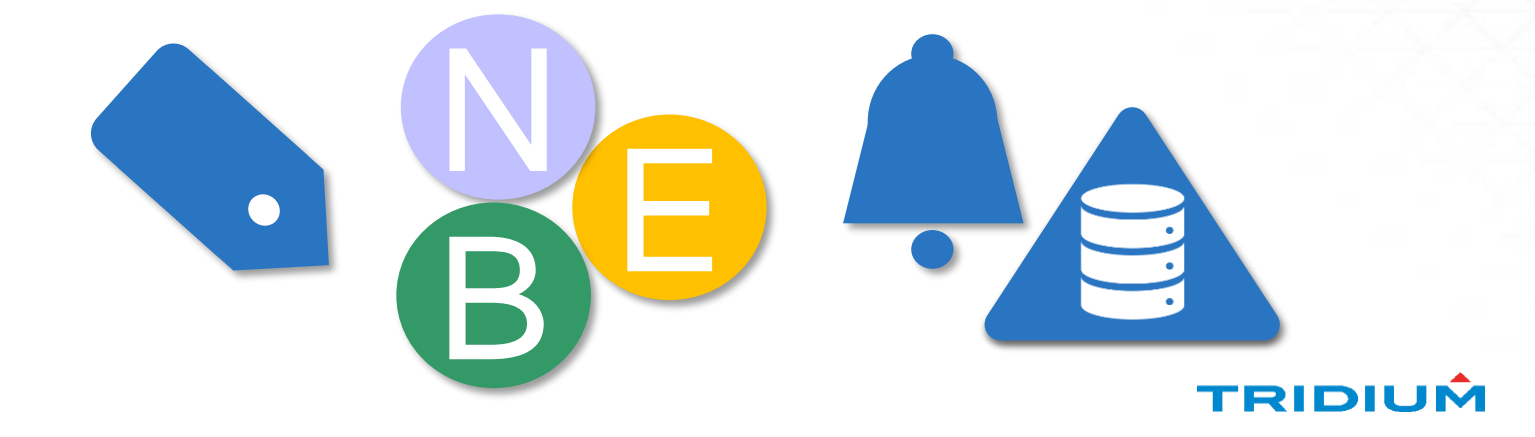

# Unlocking new potential with JSON

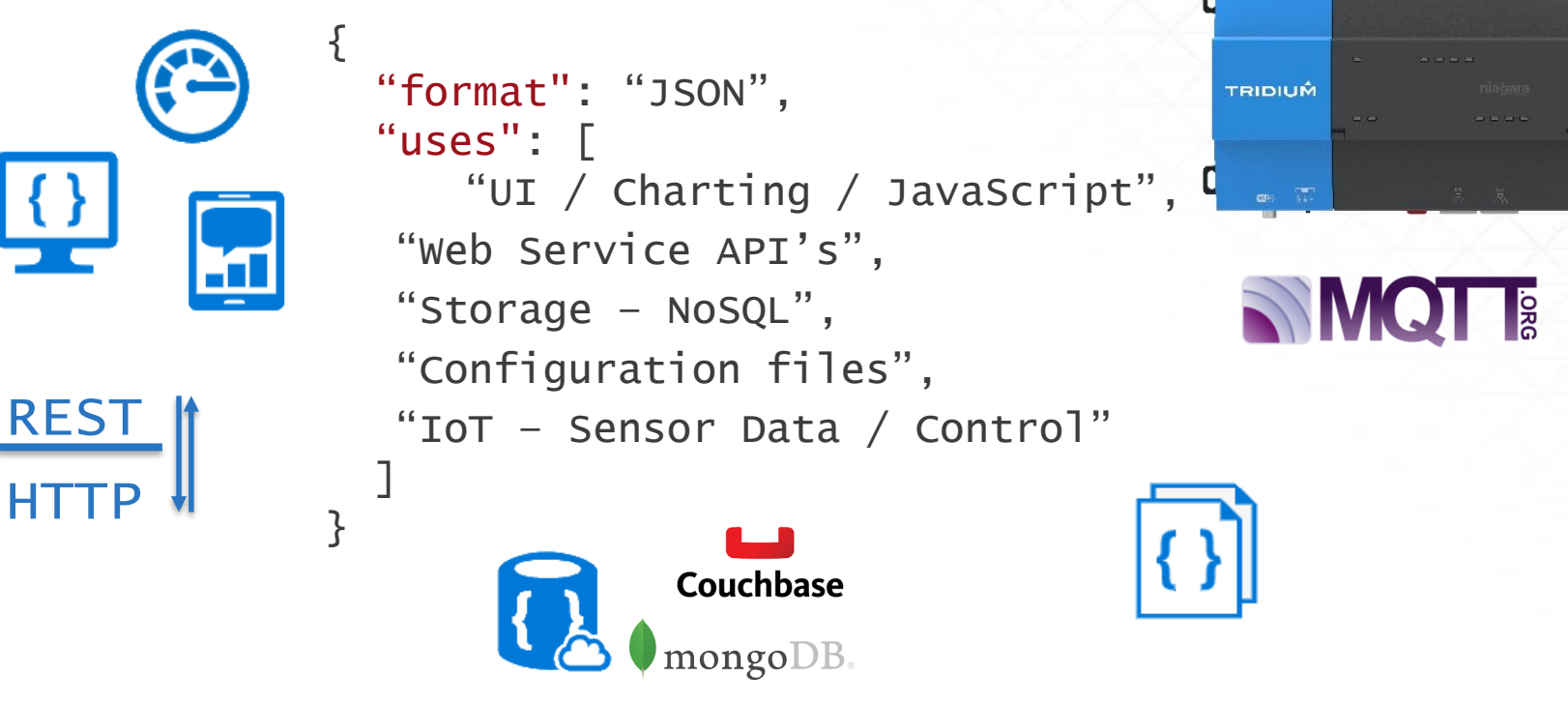

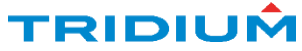

# Example Use Cases

JSON messages have many uses, some typical use cases could include:

- Sending/Receiving JSON messages via an MQTT broker (for cloud connectivity)
- Sending/Receiving JSON messages via HTTP (for web services communication)
- Creating a JSON message to populate a chart in a web page
- Sending/Receiving JSON messages to control/monitor a local device
- Exporting station data in JSON format to save in a file

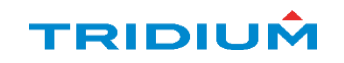

### Does the toolkit only work with MQTT...?

No, the toolkit does not depend on mqtt.

The toolkit is intentionally decoupled from any single transport.

The JSON schema objects and message handlers may simply be linked to any transport mechanism you desire including MQTT String points.

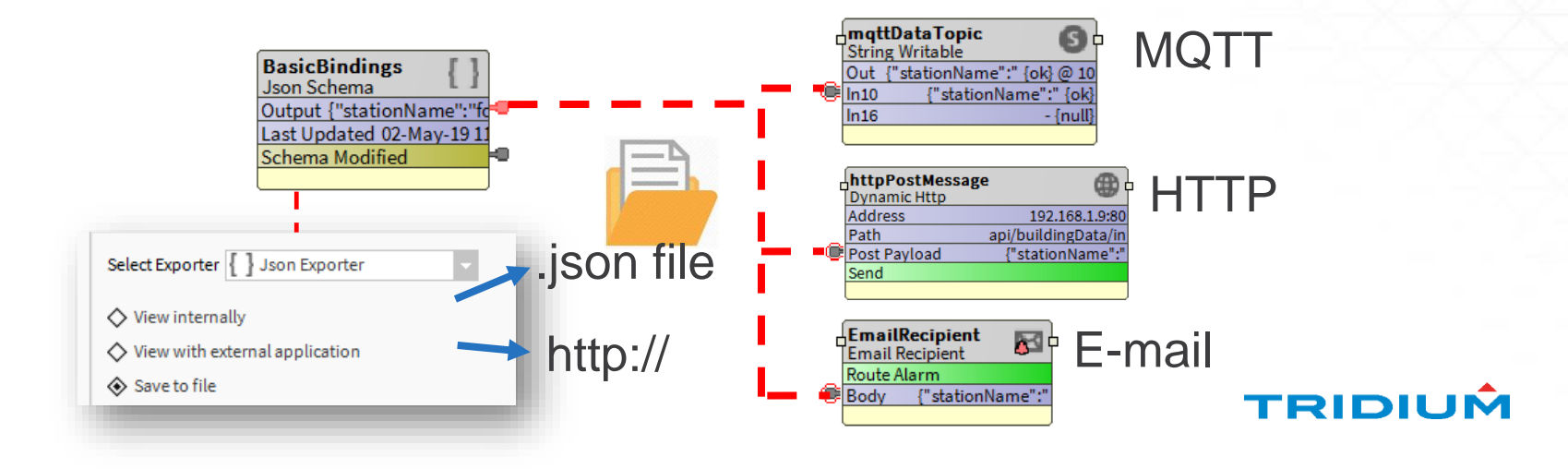

### What is the JSON Toolkit?

- □ The JSON Toolkit is a module which adds support for JSON messages within a Niagara station. This lets you create bespoke JSON string messages that can contain live point values, point tags and facet values, history data, alarm data and the results of queries such as bql or neql etc.
- □ Rather than mandating a fixed 'Niagara' JSON format, we allow the end user to build up JSON messages to suit their requirements.
- $\Box$  It also gives you tools for some handling of incoming JSON messages.

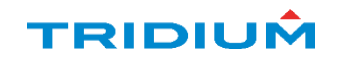

# What is the JSON Toolkit?

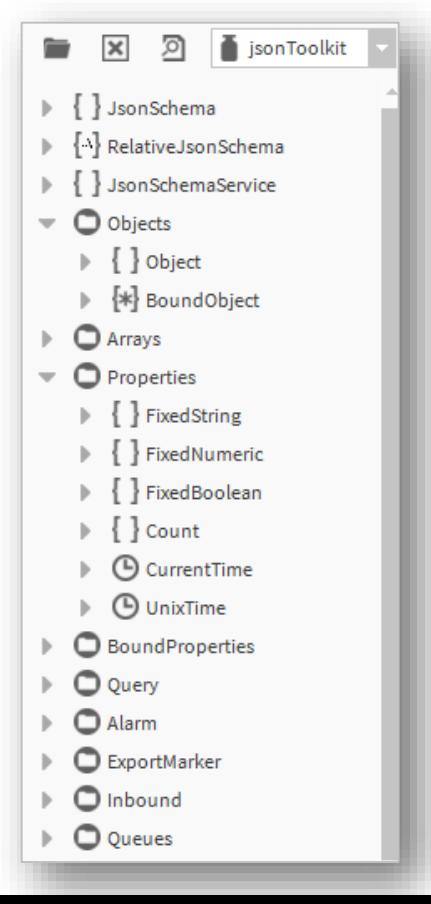

There is a palette of tools that can be dragged into a station to construct a JSON 'schema' for data export □ Start with a JSONSchemaService Drag on a JsonSchema or RelativeJsonSchema □ Construct Objects, BoundObjects and Arrays with the different elements avilable

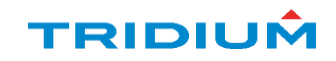

### What is a JSON schema?

A JSON schema is a component within the JSON toolkit which allows you to build bespoke JSON strings.

You may build up a nested structure of objects, arrays and properties and include within them:

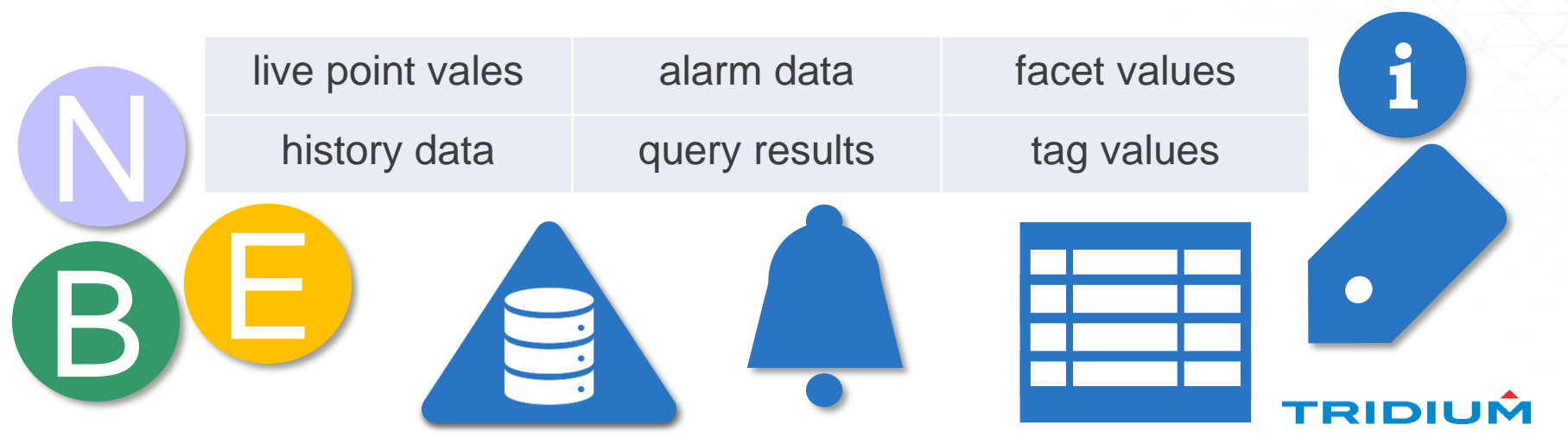

# What does it look like in workbench?

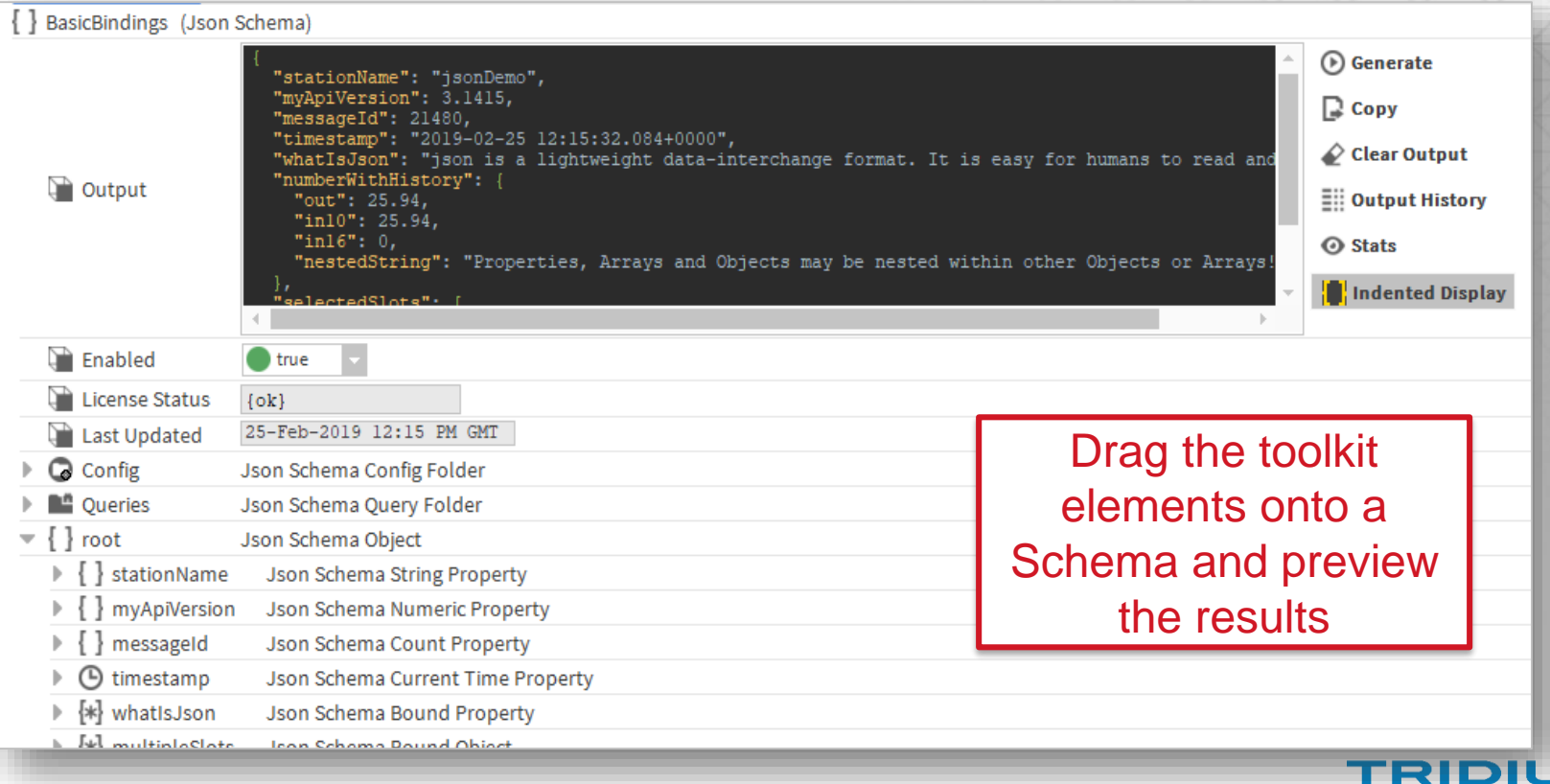

# Does it handle incoming messages?

There are components to help users with incoming messages, allowing them to:

- route incoming JSON messages
- dissect them to select values from them
- acknowledge alarms
- set or change point values

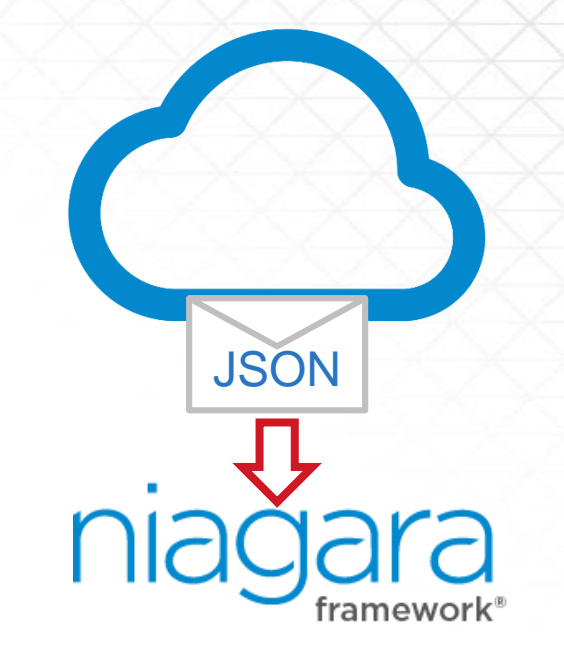

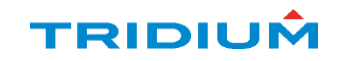

# **Summary**

Available now:

- Already added the jsonToolkit feature to all Demo licenses
- Refresh licenses to take advantage of this
- Download from Niagara Central Licensing: <http://bit.ly/jsont>
- Module contains the user guide with full details and examples

Production use:

- Purchase DR-JSON software option for JACE/portability controllers
- Or DR-S-JSON for Supervisors
- Flat price not capacity based, but requires active SMA
- Contact your Tridium representative with pricing enquiries

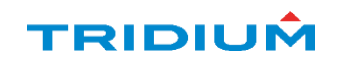

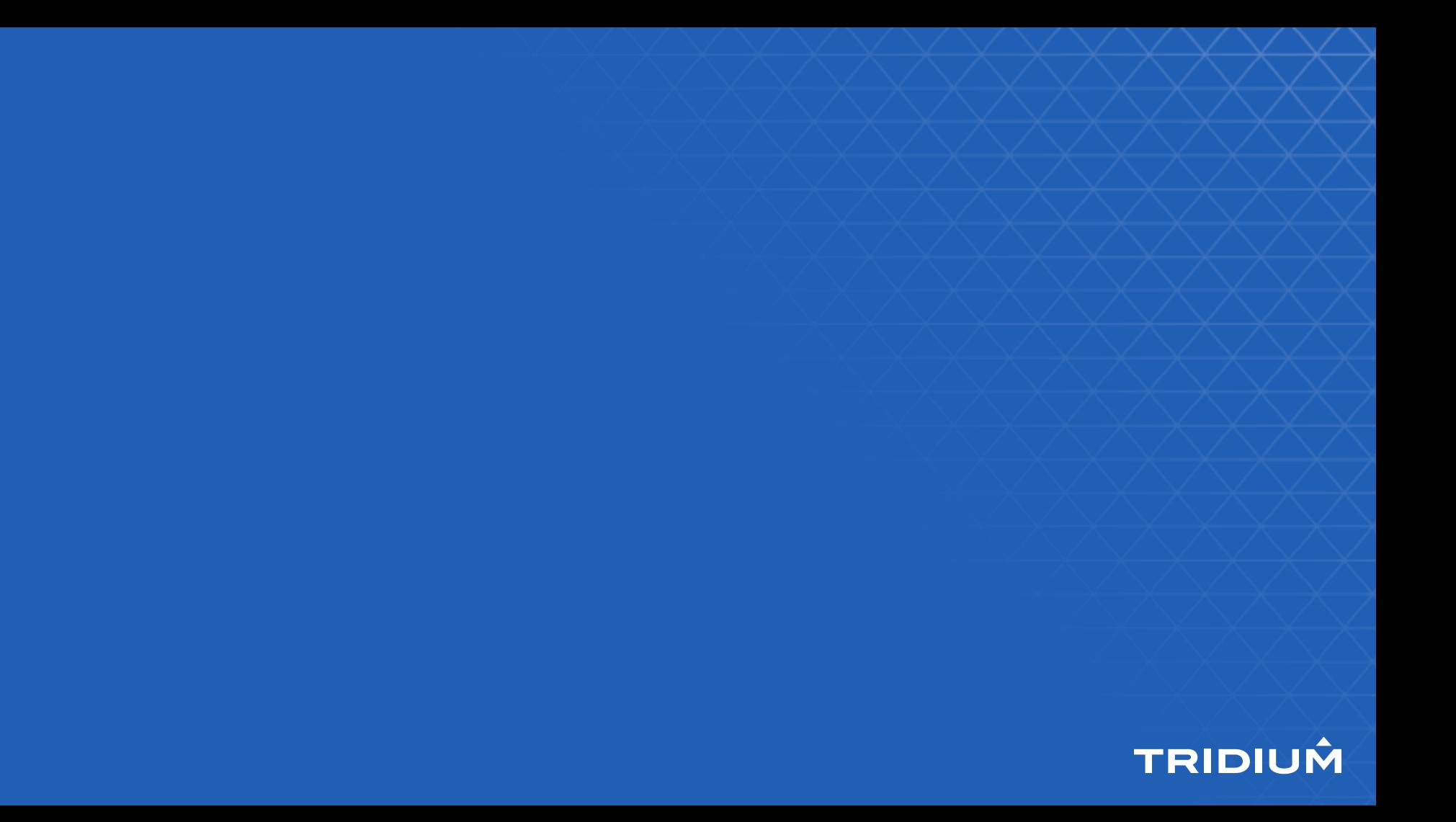